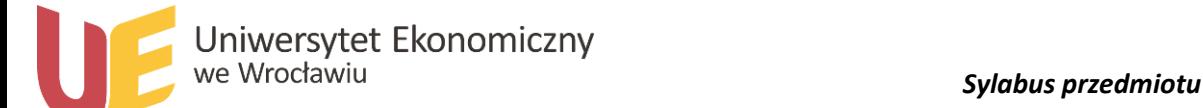

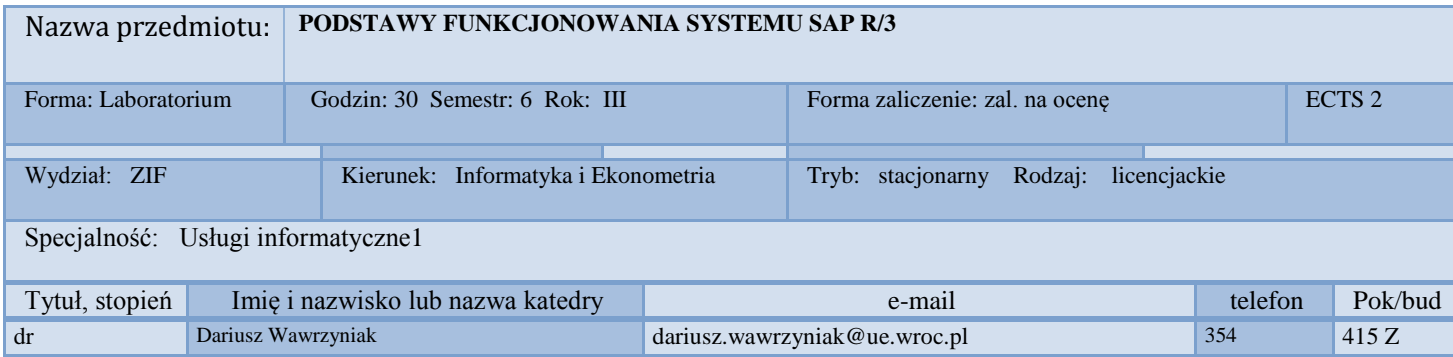

## *1.Wymagania wstępne*

Podstawy informatyki, Systemy informacyjne zarządzania

## *2. Program przedmiotu*

Technologiczne podstawy funkcjonowania systemu SAP R/3. Podstawowe pojęcia i operacje wykonywane przez użytkownika, ergonomia użytkowania, zasady pracy z systemem. Modułowa budowa systemu. Baza danych systemu. Graficzny interfejs użytkownika – SAPgui. Menu systemu. Transakcje i zasady ich wykorzystywania. Raporty i programy dialogowe. Przygotowywanie wydruków. Podstawy konfiguracji systemu. Realizacje przykładowych procesów biznesowych w wybranych obszarach funkcjonalnych modułów finansowych i logistycznych. Wprowdzenie do środowiska rozwojowego ABAP/4.

# *3. Metodyka zajęć*

Wykorzystanie systemu SAP R/3 zainstalowanego na jednym z uczelnianych serwerów. Praca własna studentów wspomagana informacjami przekazywanymi przez prowadzącego.

#### *4.Cel dydaktyczny przedmiotu*

Wiadomości: Budowa systemu SAP R/3, podstawowe zasady funkcjonowania systemu. Umiejętności: Podstawowe umiejętności pracy z systemem

#### *Wykaz literatury podstawowej (do 4 pozycji)*

Matzke B., ABAP/4, Second Edition: Programming the SAP(R) R/3(R) System (2nd Edition), Addison-Wesley, 2002. Mende U., Software Development for SAP R/3: Data Dictionary, ABAP/4, Interfaces, Springer 2002. Mazzullo J., Wheatley P., SAP R/3. Podręcznik użytkownika, WYdawnictwo Helion, 2006. Materiały dostarczone przez prowadzącego.

# *Wykaz literatury uzupełniającej (do 4 pozycji)*

Wpisz tekst